# <span id="page-0-0"></span>MATH 205: Statistical methods

Lab 1: Working with R

[MATH 205: Statistical methods](#page-13-0)

つくへ

∍

# Goals:

- Give a quick overview on the working of R
- Set up the foundation to create and manipulate datasets
- This is an ambitious goal. R has a very wide range of structures and functions.
- Focus on the ones that would be directly related to the class. All other things would come up eventually.

つくい

simpleR:

#### [https://cran.r-project.org/doc/contrib/](https://cran.r-project.org/doc/contrib/Verzani-SimpleR.pdf) [Verzani-SimpleR.pdf](https://cran.r-project.org/doc/contrib/Verzani-SimpleR.pdf)

• Learning-by-examples:

<https://www.learnbyexample.org/r-operators/>

つくへ

化重复 化重复

- Basic R operators
- Representing data by vectors

 $\overline{a}$ 

 $299$ 

э

э

#### Basic R operators

[MATH 205: Statistical methods](#page-0-0)

**K ロ ▶ K 御 ▶ K 君 ▶ K 君 ▶** 

目

- Assignment operator
- Arithmetic operators
- **Comparison operators**
- **·** Logical operators

つくへ

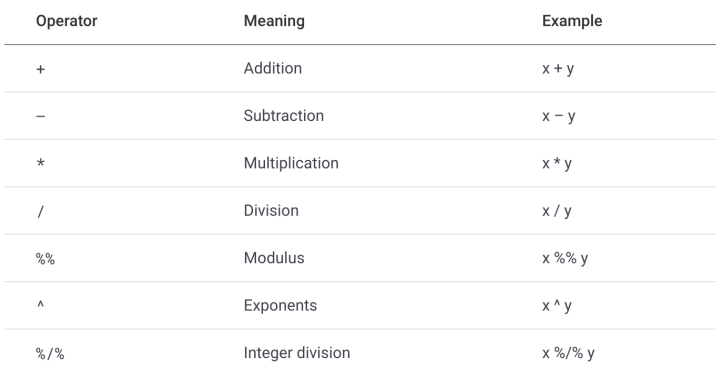

 $\leftarrow$ 

 $\rightarrow$ 凸  $\,$ メミト E

Ε

к -b

Comparison operators are used to compare two values or vectors.

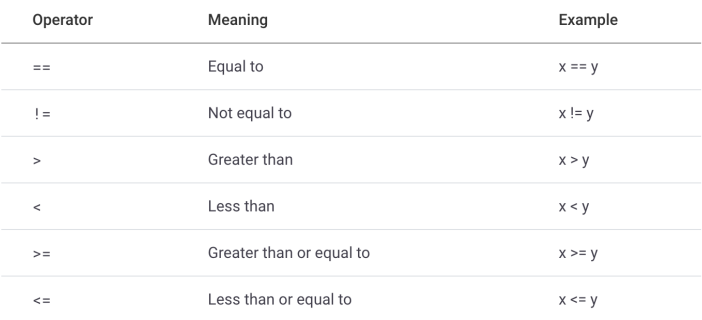

メロトメ 伊 トメ ミ トメ ミ トー

E

Logical operators are used to join two or more conditions.

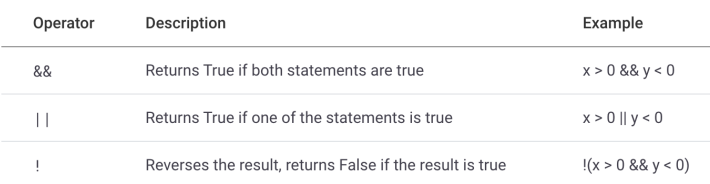

メロトメ 伊 トメ ミ トメ ミ トー

E

### Representing data by vector

[MATH 205: Statistical methods](#page-0-0)

**K ロ ▶ K 御 ▶ K 君 ▶ K 君 ▶** 

目

- A vector is a collection of elements, all the same type
- There are several ways to create a new vector
- The simplest is to use the c() function

つくい

# **Calculate Basic Statistics**

You can calculate basic statistics by using below simple R functions.

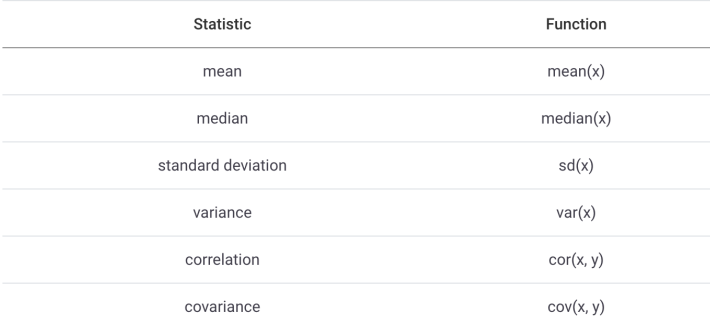

4日)

∢ 重 ≯ .

ヨト э

- The : operator
- The rep() Function

[MATH 205: Statistical methods](#page-0-0)

医单头 化 э  $299$ 

∍ Пb.

- <span id="page-13-0"></span>• Modify vector elements
- Add to a vector
- Combine multiple vectors
- Vector arithmetic
- find the length of a vector